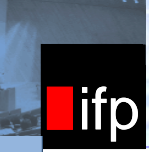

Institut für Photogrammetrie

## **A Contribution to 3D Generalization**

ifp

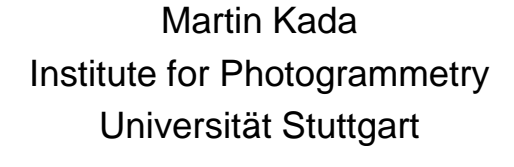

## **Generalization**

- **Cartographic Generalization is the transformation of a spatial** situation so that it is easier to perceive
- Cartographic Operators (Hake et al., 2002)

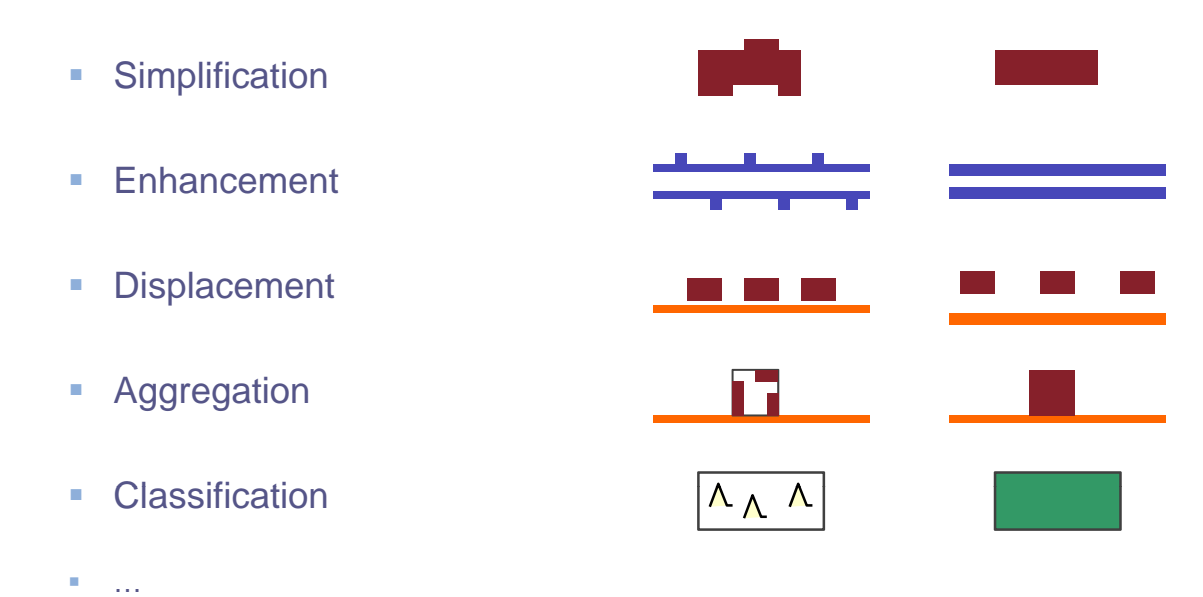

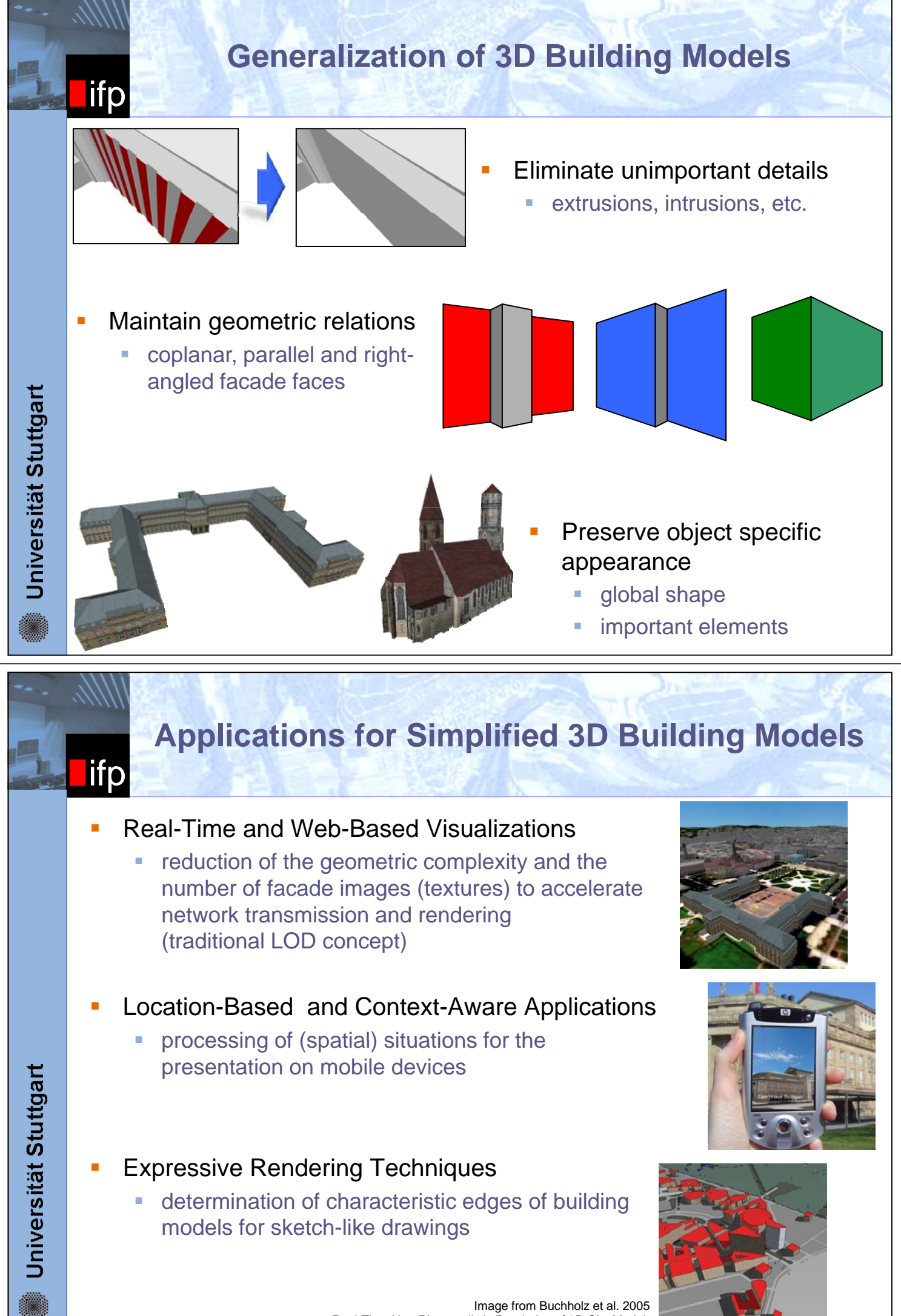

*Real-Time Non-Photorealistic Rendering of 3D City Models*

## **Overview of the Generalization Process Overview of the Generalization**

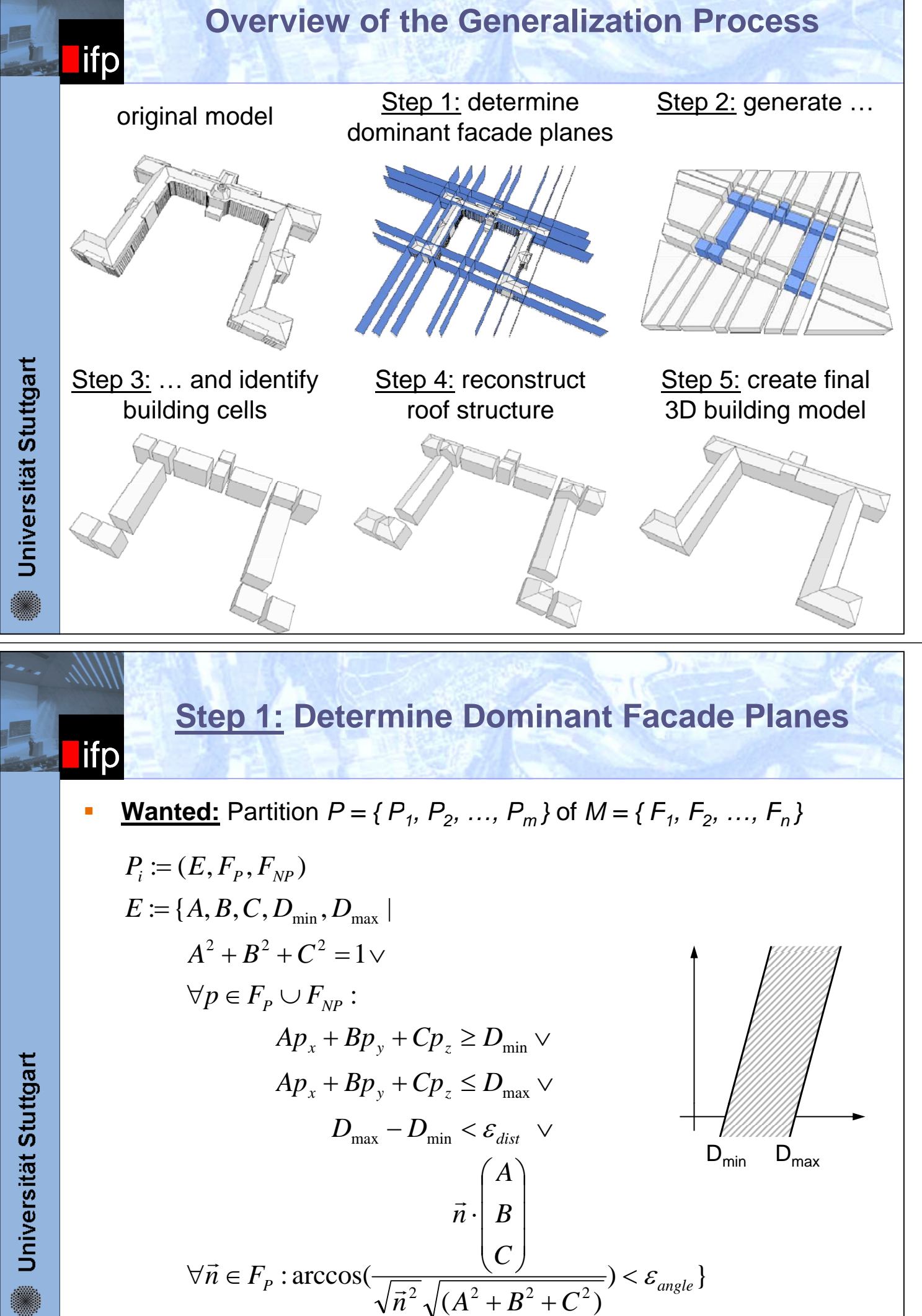

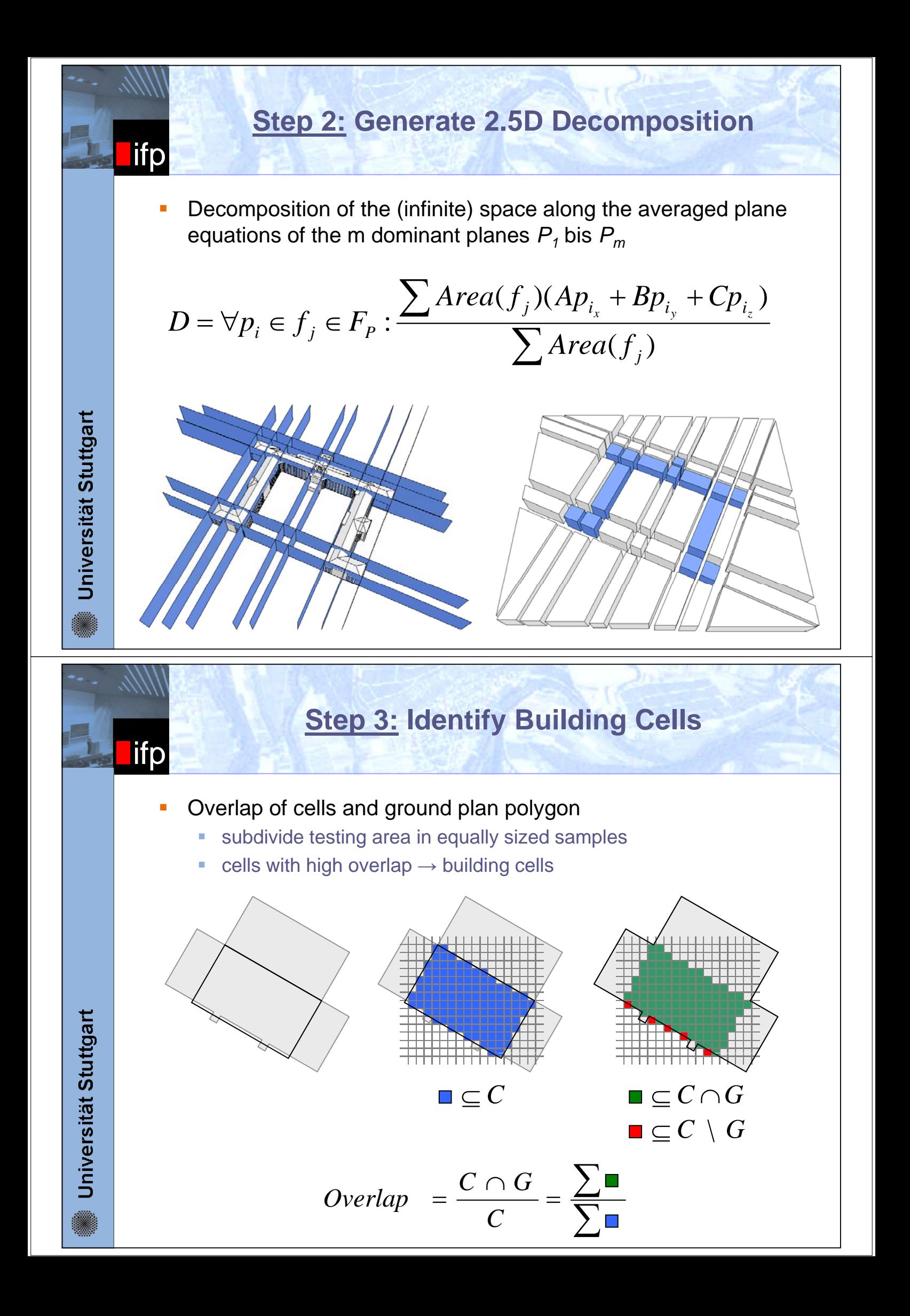

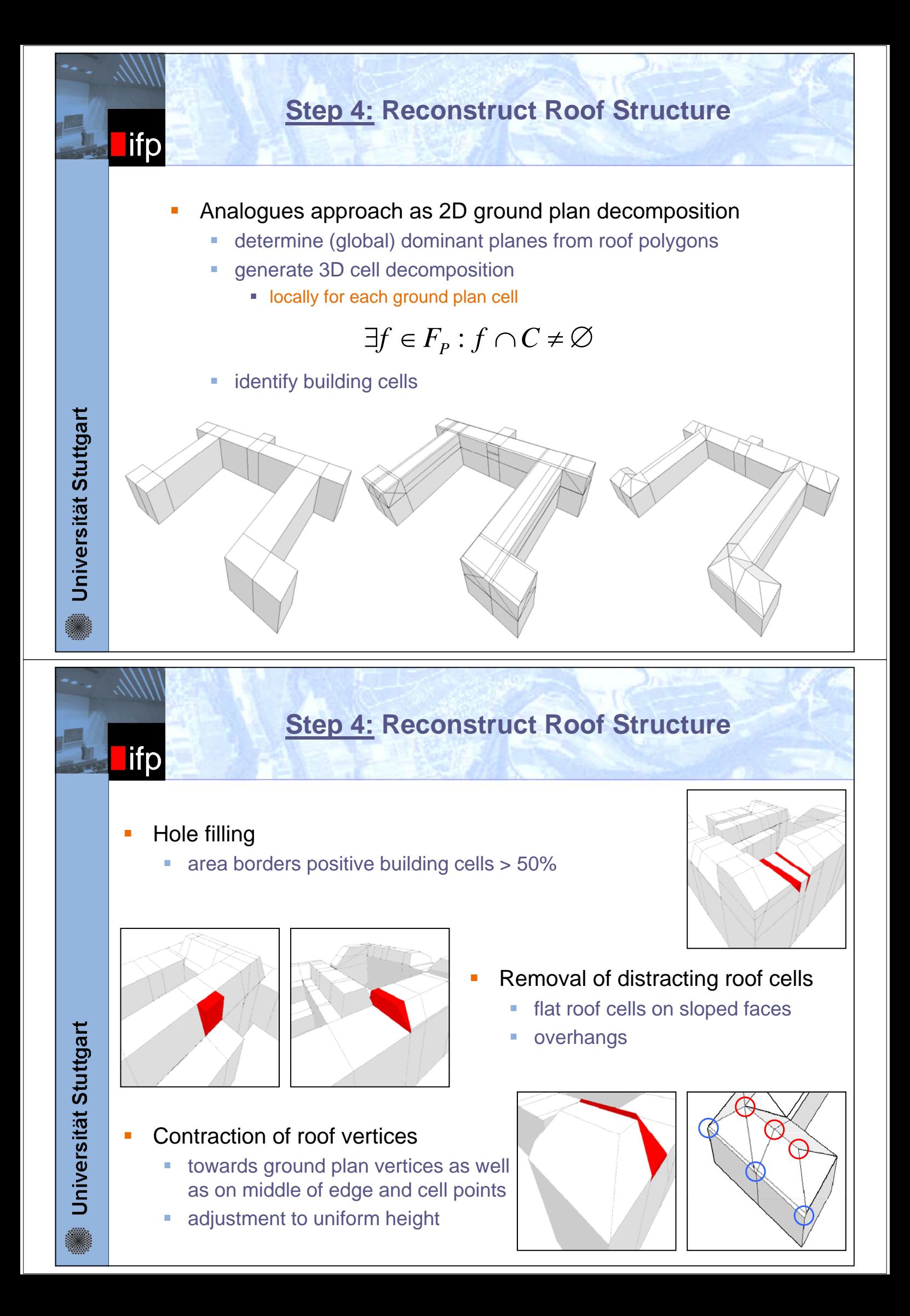

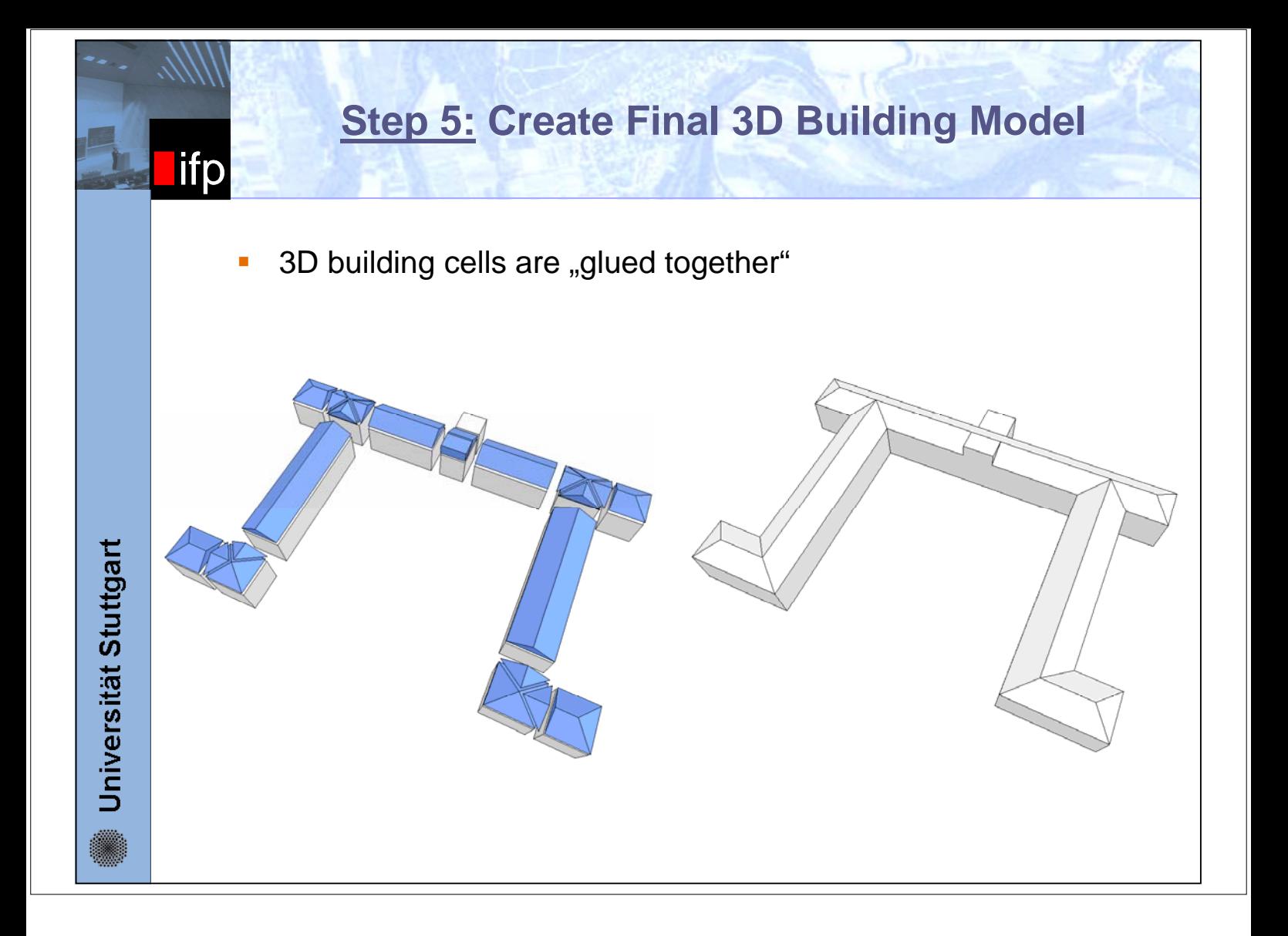